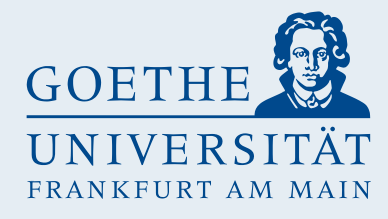

### **Interactive generation of (paleontological) scientific illustrations from 3D-models**

Sebastian Schäfer, Christoph Knopp, Detlef Krömker

Goethe-Universität Frankfurt

### **Motivation: from artifact to illustration**

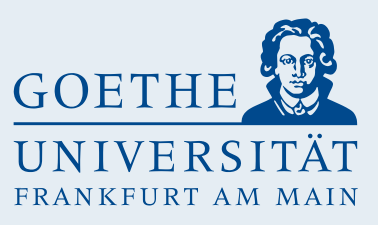

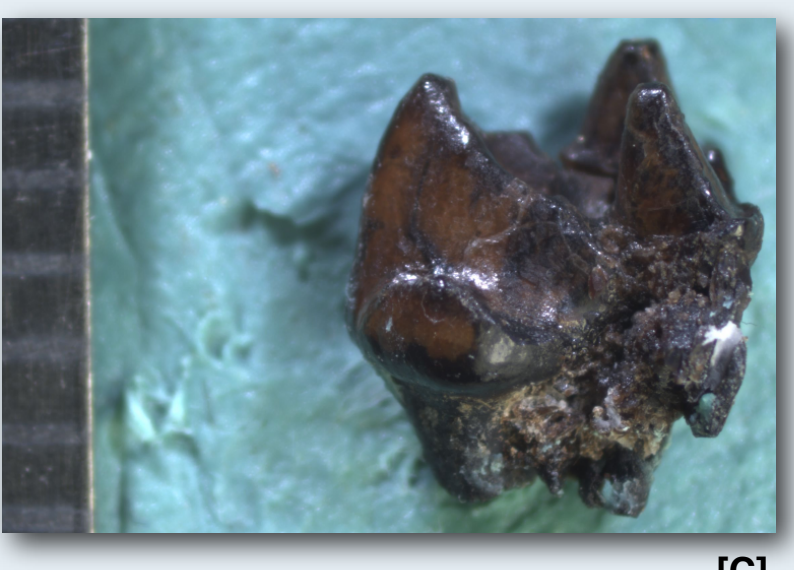

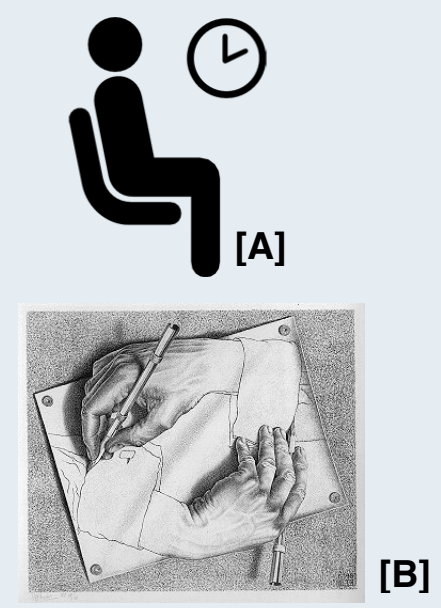

Photo of Leptictidium tooth **Scientific illustration and schematic drawing** Photo of Leptictidium tooth **Scientific illustration** and schematic drawing

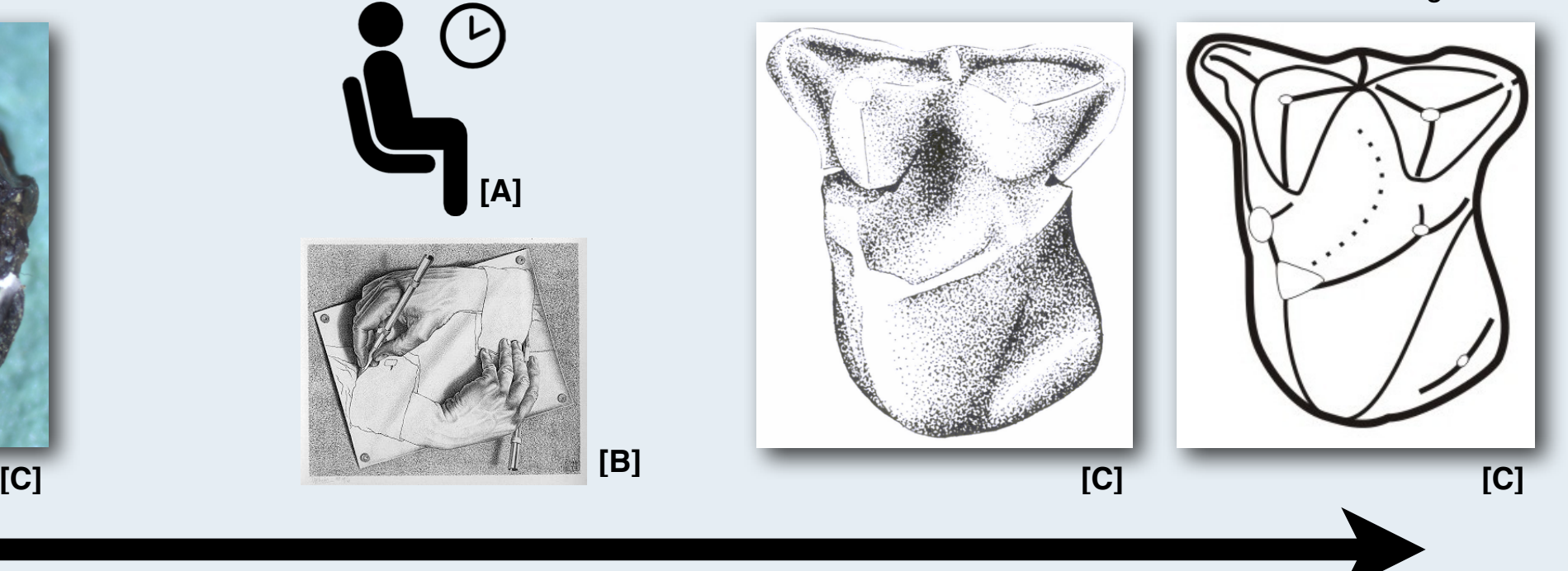

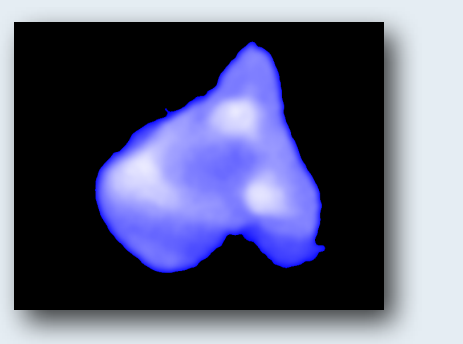

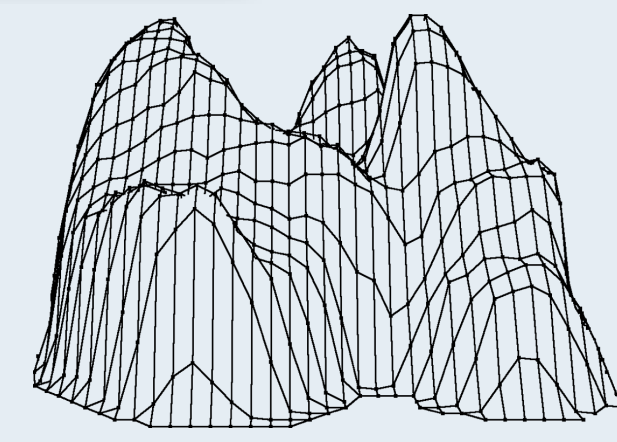

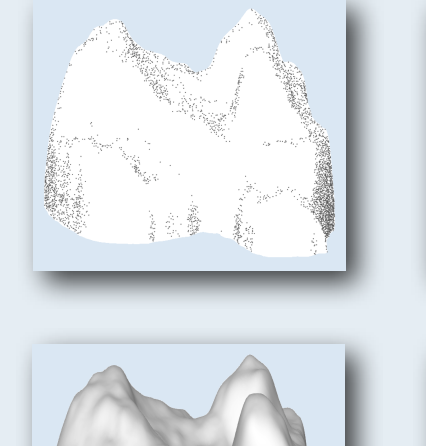

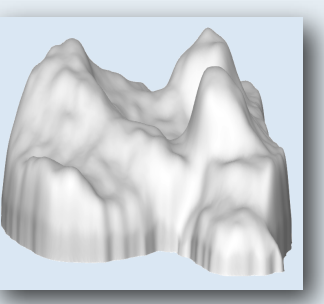

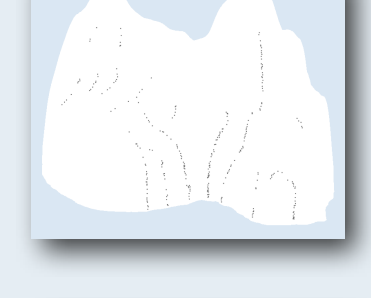

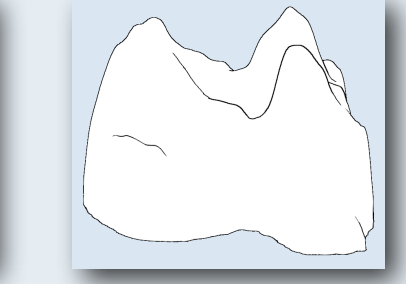

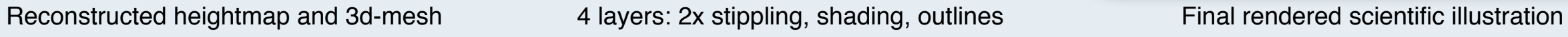

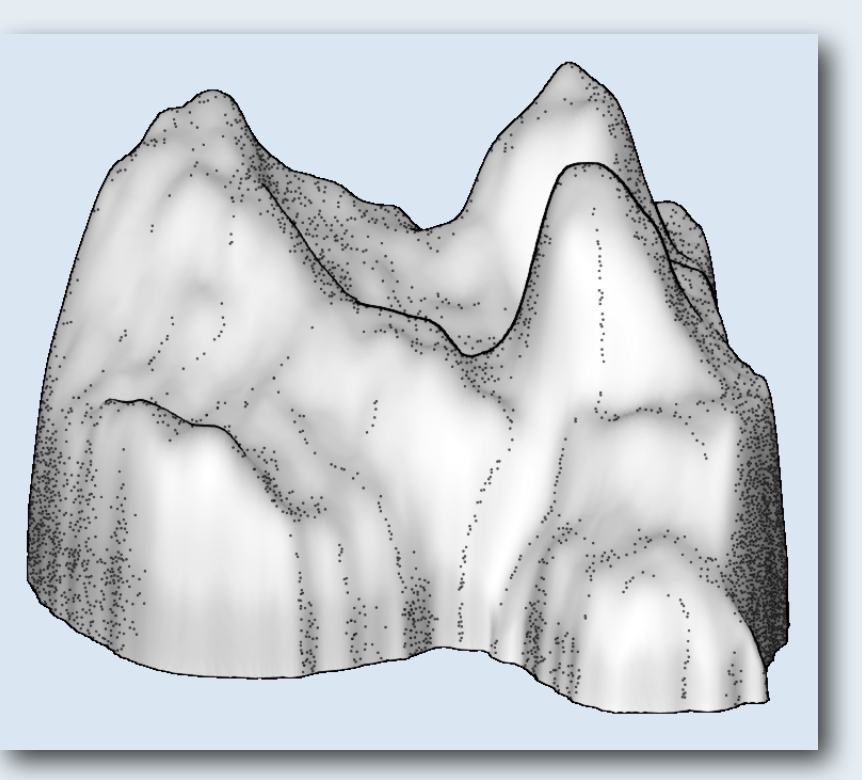

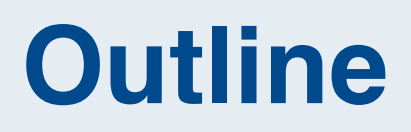

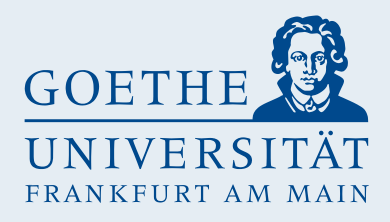

- Background
- Overview
- Details
- Examples
- Future work

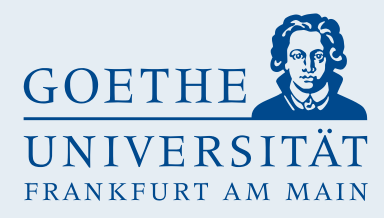

# **Background**

# Illustrations & NPR

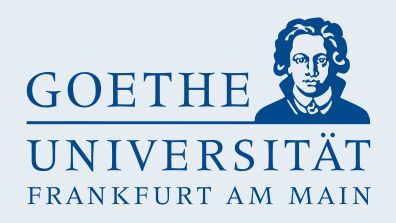

### **Background - Scientific Illustrations**

Scientific Illustrations:

• to illustrate:

*"to provide with visual features intended to explain or decorate" (Merriam-Webster)*

- to illustrate: *"to know what not to draw" (Illustrator)*
- Often depict an **abstract object**
- Show or **enhance features** of the object
- **Leave out unimportant** details
- Drawn **manually** in time-consuming task
- Highly **subjective**, form of art
- Needed **even today** for publications in Medicine, Paleontology, Biology, Archaeology, ...

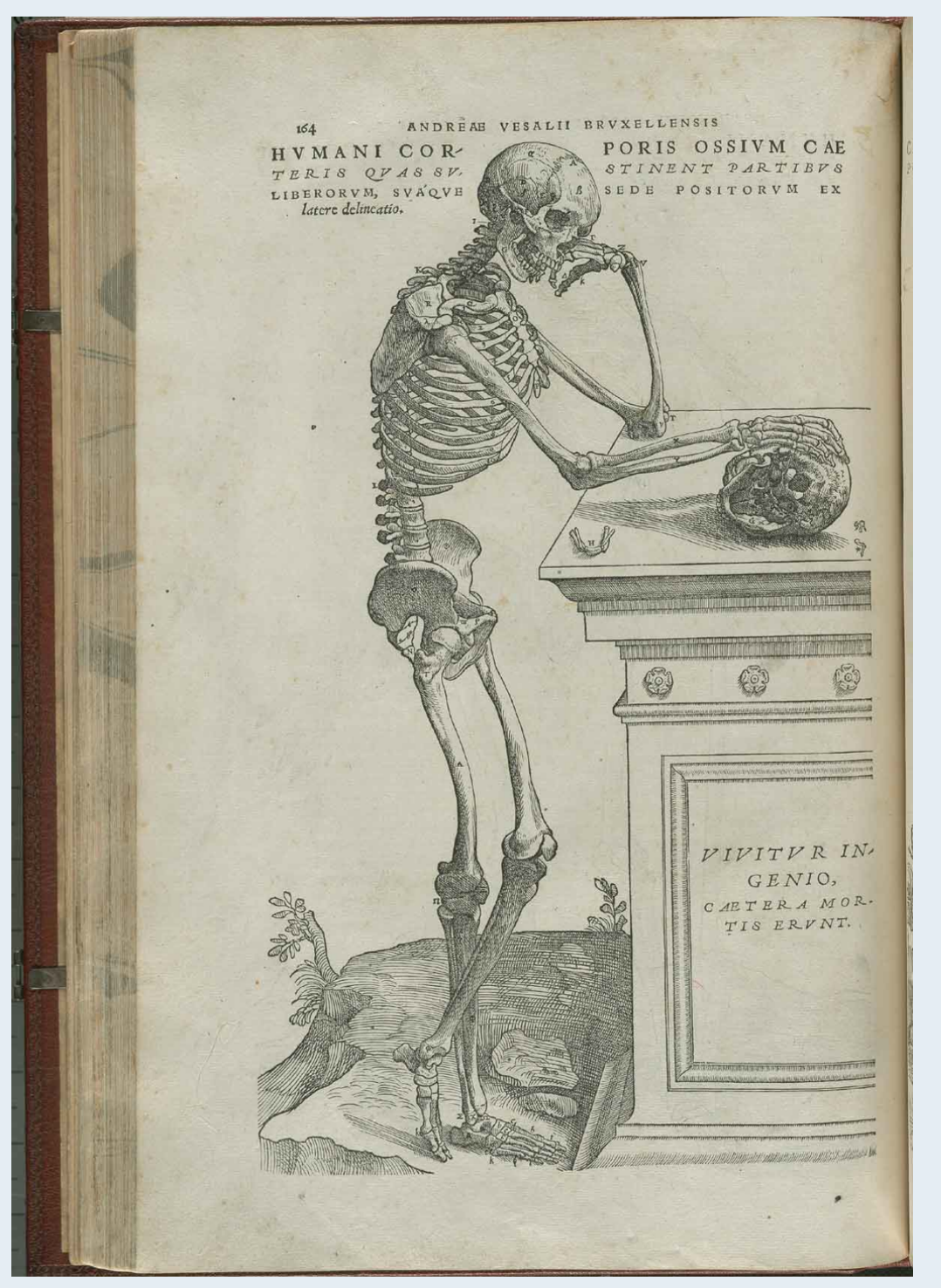

### **Background - Example analyzed**

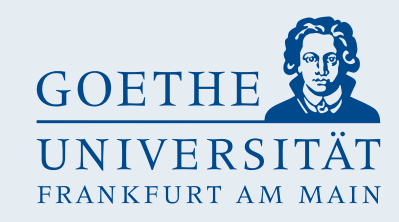

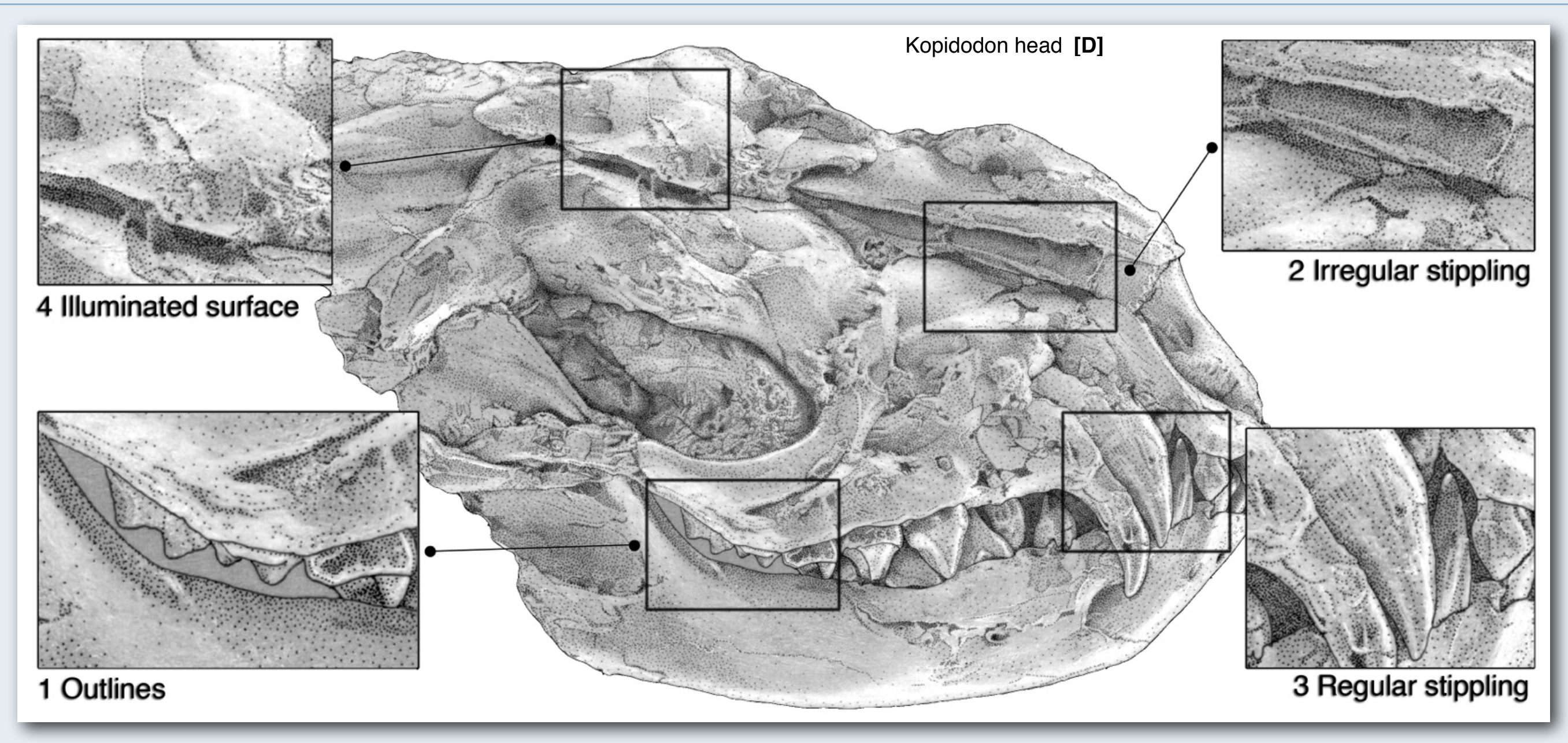

1.**Outlines** - mark the silhouette or overlapping object parts with lines

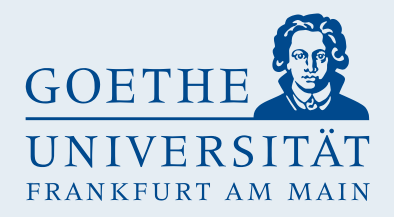

### **Background - NPR**

• NPR = Non-Photorealistic Rendering

- Well researched for  $>$  2 decades, developed techniques for styles include
	- **Stippling**
		- **Blue Noise Wang-Tiles**, Stippling by example, Voronoi Stippling, **Electrostatic Halftoning**, ...
	- **Outlines**
		- **Image Enhancement, Edge detection: 1st and 2nd order**, ...
	- **Expressive Shading** use different illumination functions that emphasize structure
		- Exagerrated Shading, Dynamic Stylization of Shading primitives, ...

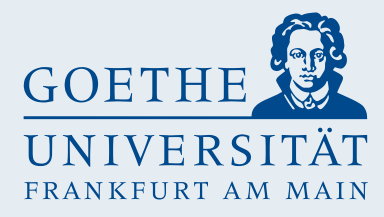

# **Overview**

# Goals, Method & Pipeline

### **Overview - Goals**

- Input: **3d-models** (or heightmap)
- Interactive Rendering (see changes applied in a "**timely manner**"):
	- Tweak parameters, adjust camera, ... .
- Use **NPR-Algorithms**:
	- Adjust & tweak parameters (interactive)
	- combine as desired
- **Artistic freedom** / subjective illustration
	- manipulate model
	- correct results
	- process manual input
- **High DPI** output preferred ~300dpi

**Interactivity** 

NPR Algorithms

> Artistic Freedom

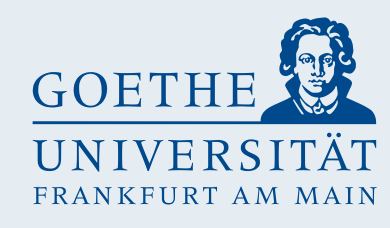

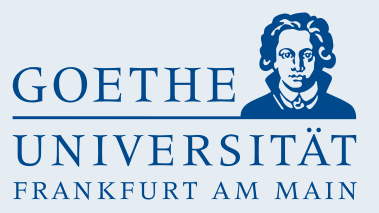

### **Overview - Method**

**Interactivity** 

- Utilize **GPU** for efficient rendering:
	- Use RenderTargets, Screen-Space image filters, ...
	- Prefer GPU-Algorithms over CPU if quality is acceptable

• Use **layers** to show features with NPR-Algorithms • Allow free adding & arrangement NPR Algorithms

• Use a "**painter**"-feature in 3D-view for abstraction a)modify object and b)modify results shown on layers. Artistic Freedom

#### **GOETHE UNIVERSI** FRANKFIIRT AM MAIN

### **Overview - Pipeline**

- Render object into G-Buffers
	- starting point for NPR-Algorithms
- Render & Combine layers
- Antialias result image
- Render high res -> sample down to screen
- Zoom with scrolling window
- Behind the scenes
	- Mange Rendertargets & Layers drawn
	- C++, OpenGL 3.2 core, GLSL 1.5

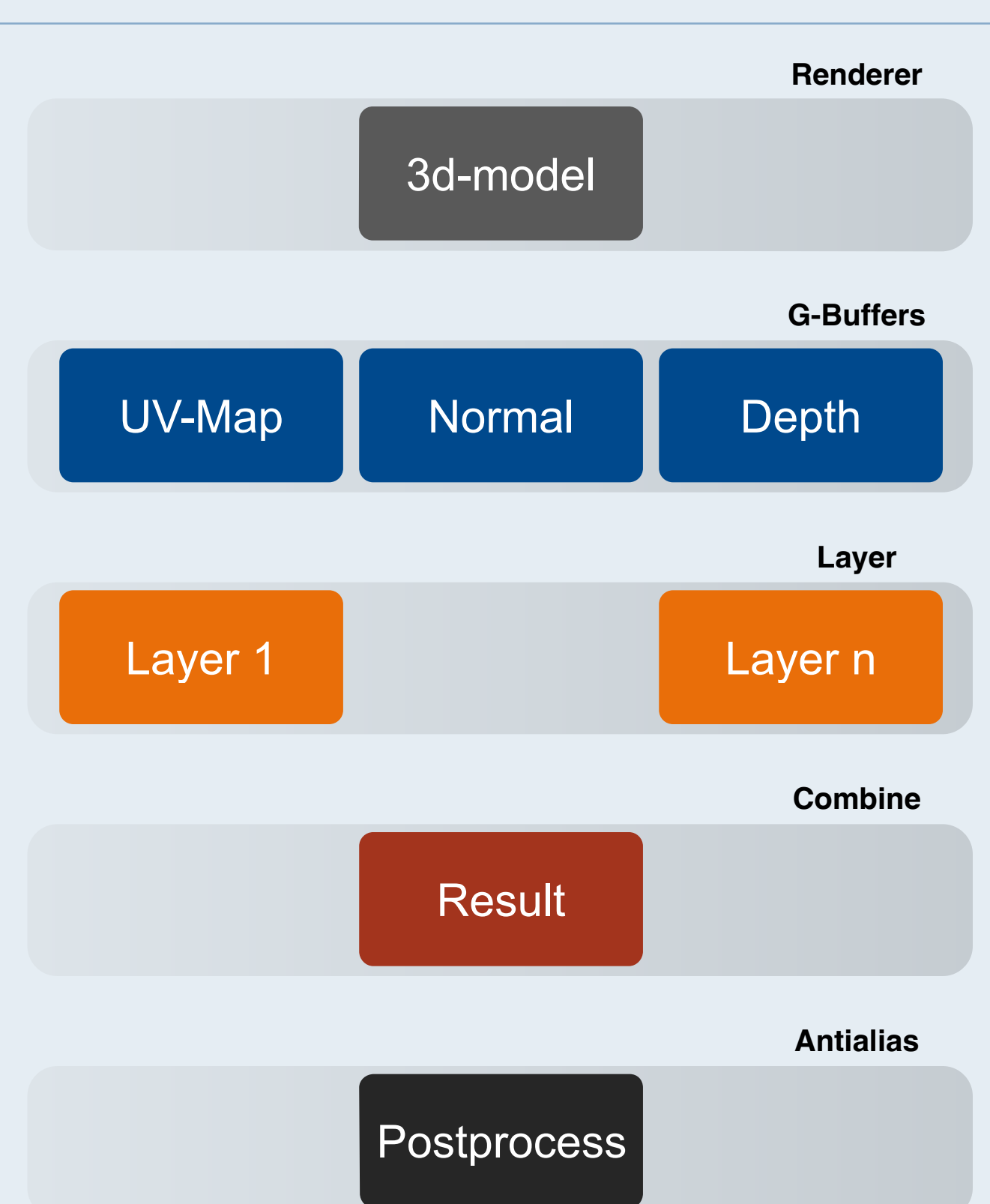

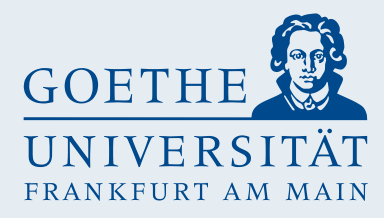

## **Details**

# Layers & Painter

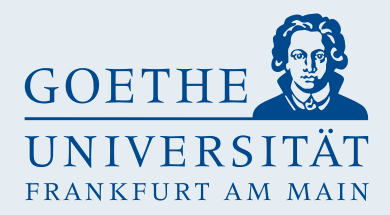

- Capture "use specific drawing-style for a feature" idea
- Can depend on other layers, g-buffers, images, ...
	- illumination -> modify by painter -> stippling -> modify by painter
- Rendered onto RenderTarget with display-params:
	- Alpha, Colormapping & Tonecurve (brightness, contrast, gamma)
- Freely added, removed & arranged

### **Details - Layertypes**

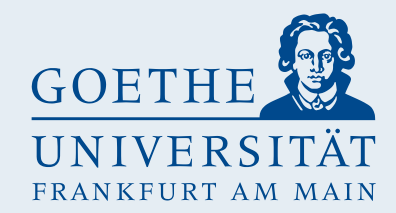

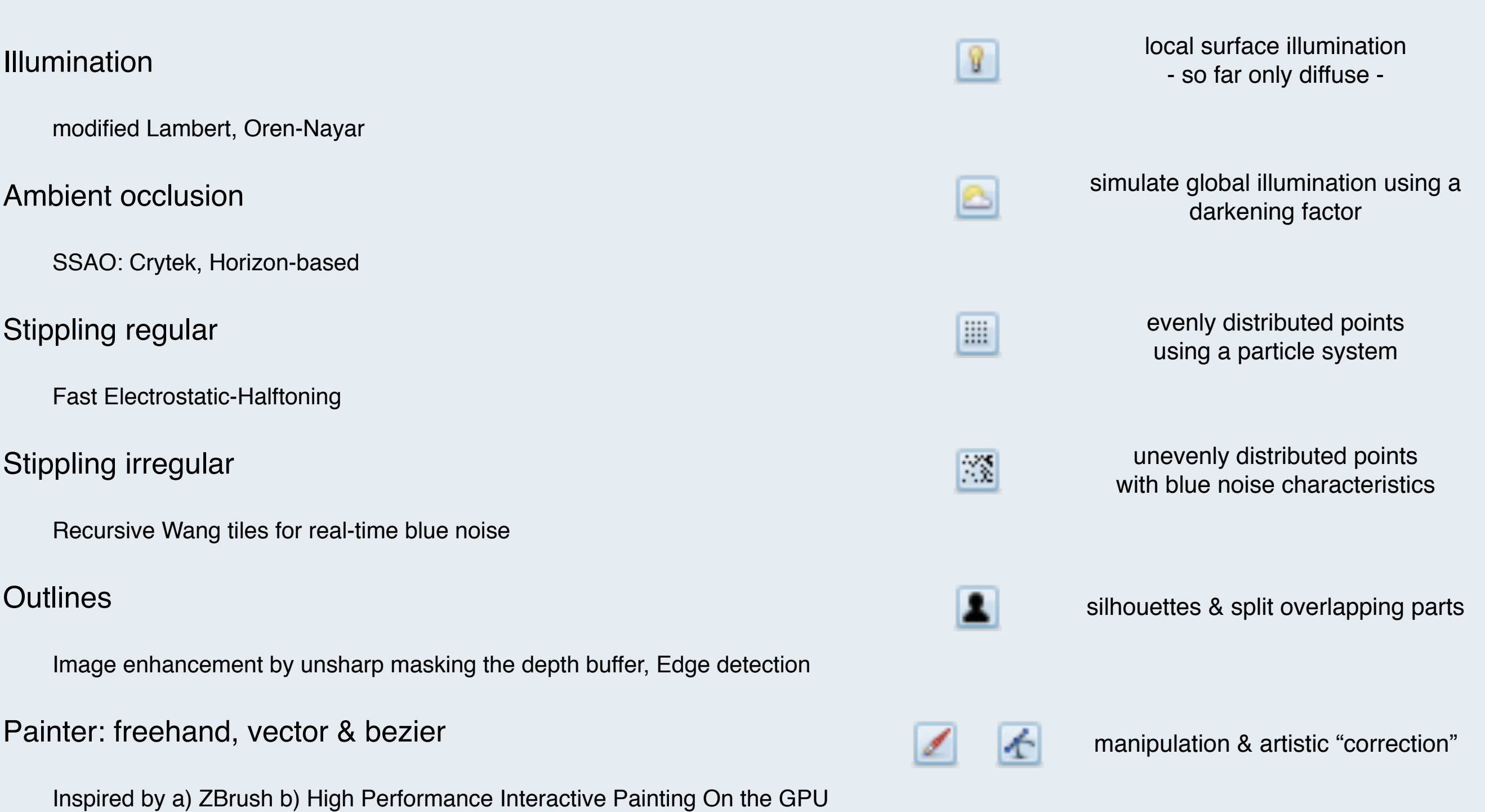

14

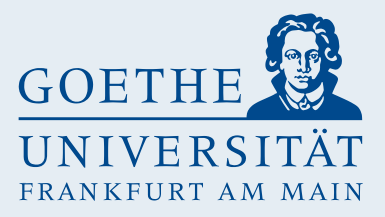

### **Details - Painter**

- allows to modify 3d-model (abstraction),
- adds or modifies features to be shown.

• Draws into screen-space- or surface-textures.

Painter works completely on the GPU:

- read texture-coordinate under cursor: store uv-coord in rg-channel of PBO
- treat PBO as VBO: texture-coordinate = color = position,
- draw VBO as point-primitives onto texture.

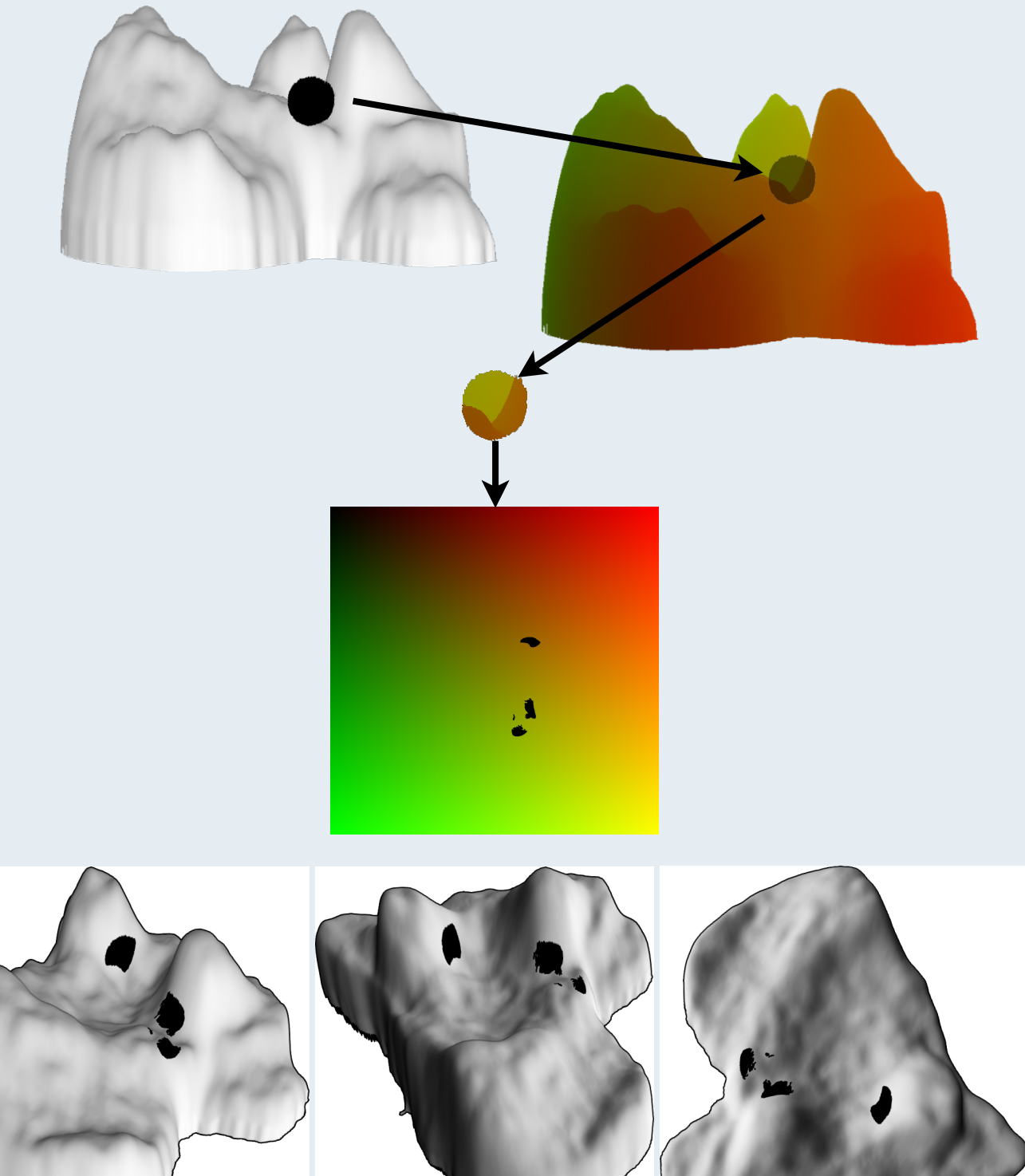

3d-painter using a surface-texture

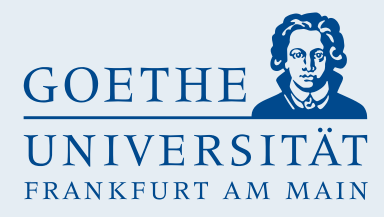

# **Examples**

# Simple Video & Complex example

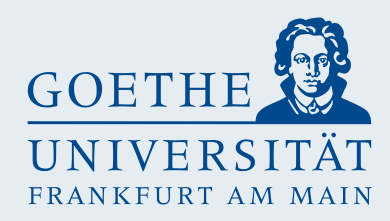

### **Examples - Screenshot**

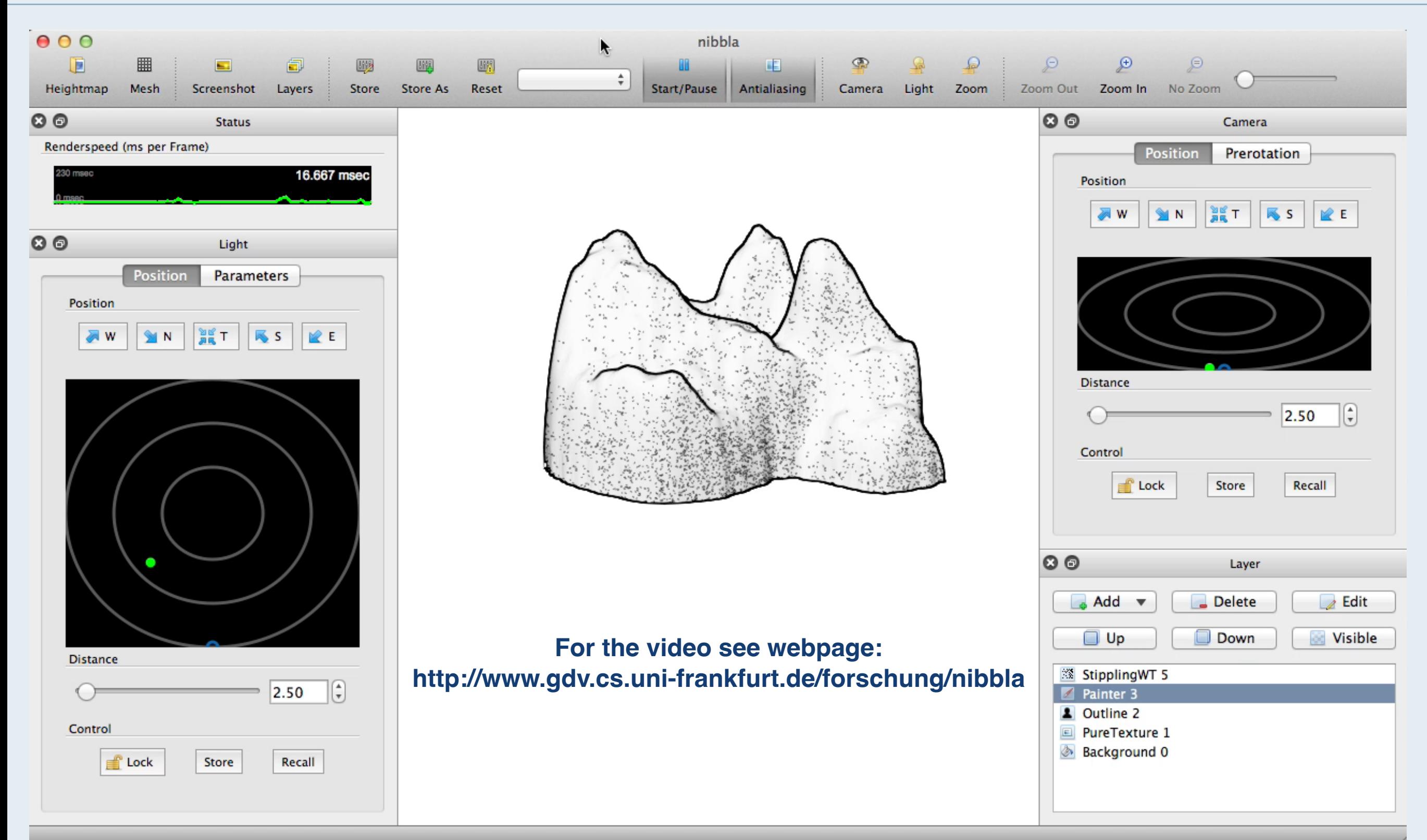

### **Examples - Complex Torso Example**

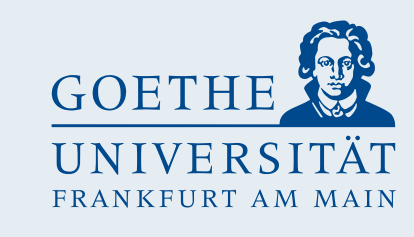

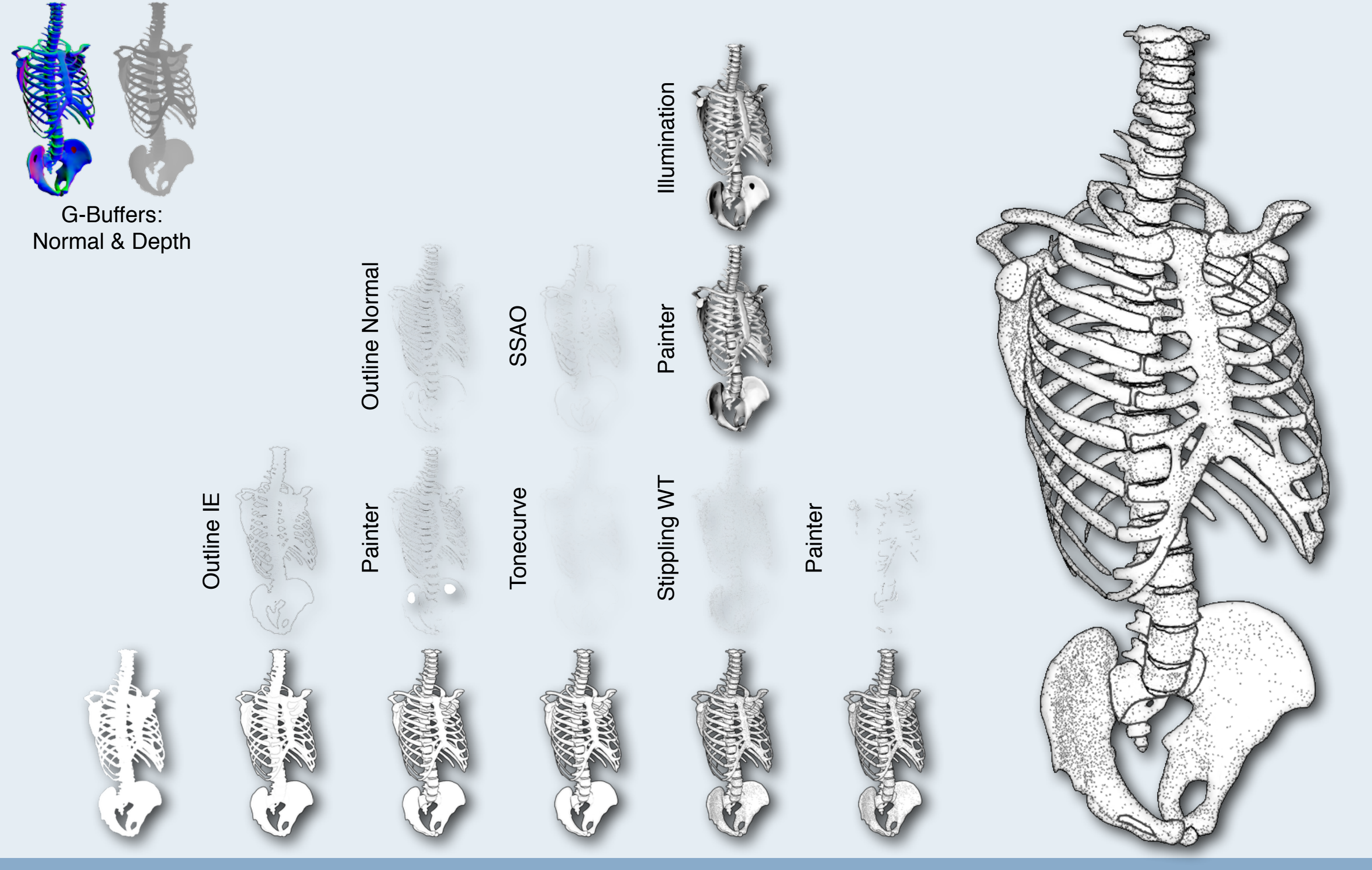

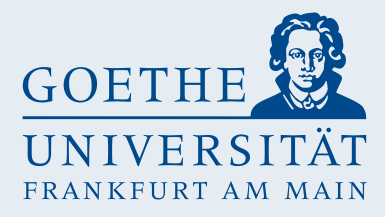

# **Future Work**

# Validate hypotheses Add more features

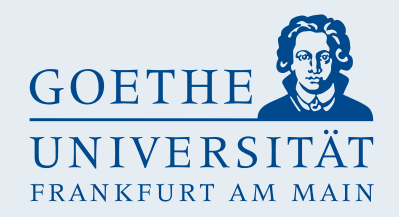

• Illustration is a sketch

The illustration created by a non-illustrating paleontologist is a sketch so he/she can discuss a "real" illustration with an illustrator.

• Illustration is publishable

The illustration created by a non-illustrating paleontologist satisfies the requirements set for scientific illustrations.

• Illustrations for other domains can be created

Non-illustrating researchers from other domains can create scientific illustrations using the tool (sketch or publishing criteria!).

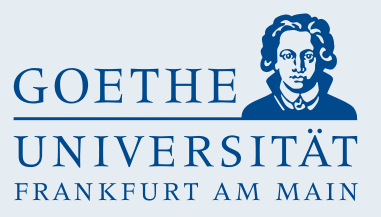

### **Future Work - Continue Development**

- Voxel renderer for volumetric data (esp. medical domain)
- Colored models useful for medicine
- More drawing-styles:
	- Hatching, Line drawing, ...
- More layers:
	- Combine layers, Filter chains, ...
- Far future: Animation?

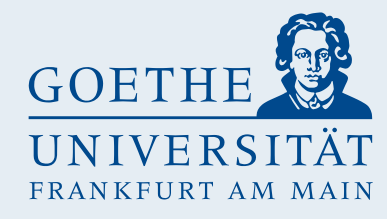

# **Thank you for your attention!**

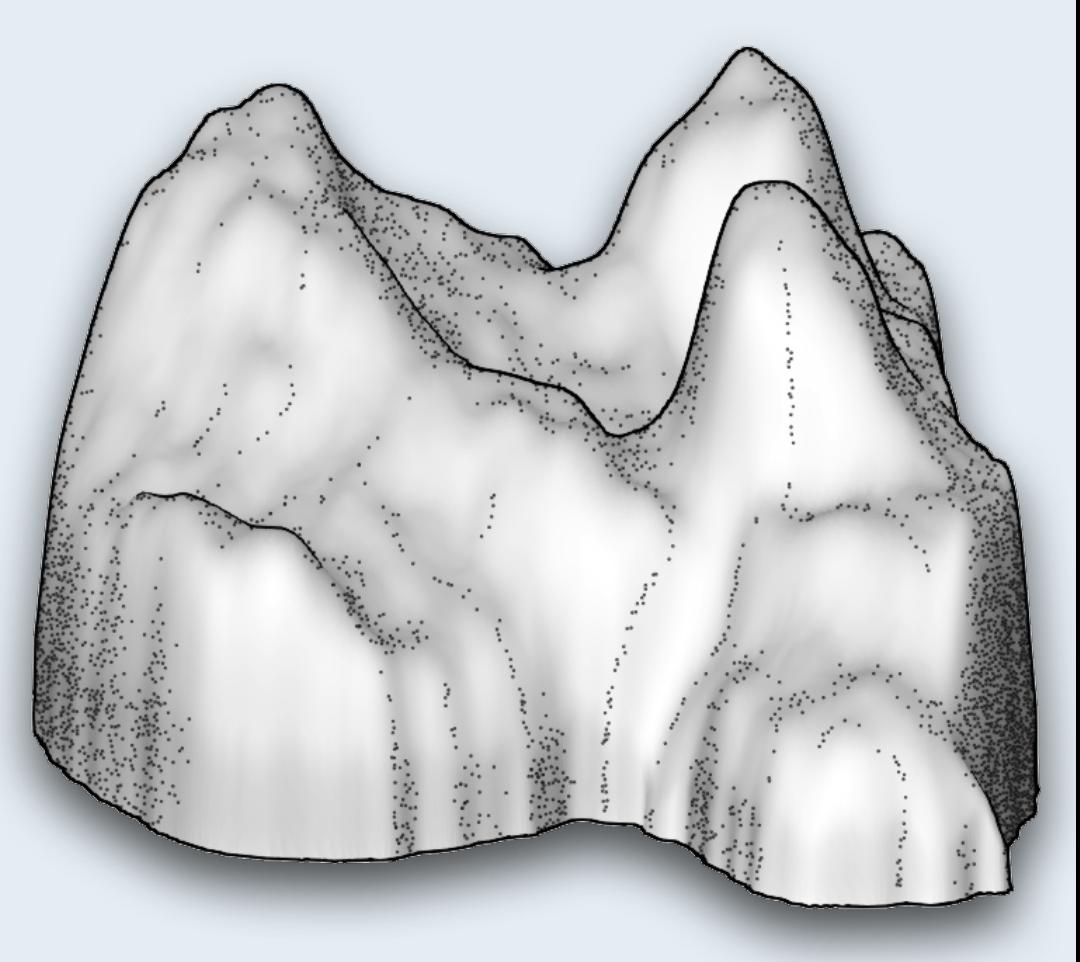

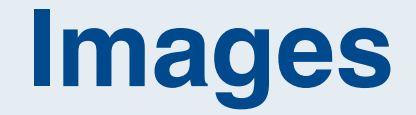

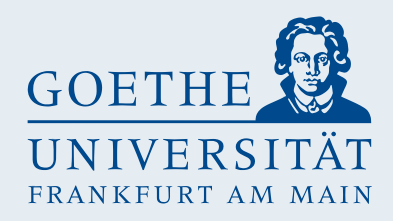

- **[A] http://thenounproject.com**
- **[B] "Drawing Hands", M. C. Escher, 1948**
- **[C]** *Leptictidium m3***, Dr. Thomas Lehmann, Senckenberg Research Institute and Natural Museum Frankfurt**
- **[D]** *Kopidodon***, Juliane Eberhardt, Senckenberg Research Institute and Natural Museum Frankfurt**
- **[E] "De humani corporis fabrica" page 164, A. Vesalius, 1543**